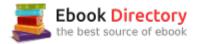

## The book was found

# IPhone: The Missing Manual: The Book That Should Have Been In The Box

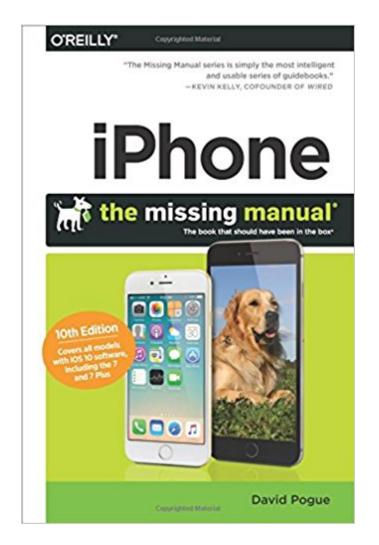

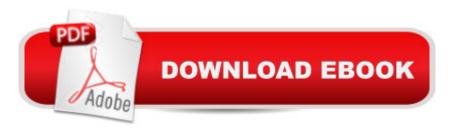

## Synopsis

iOS 10 for the iPhone includes a host of exciting new features  $\tilde{A}\phi \hat{a} \neg \hat{a} \cdot including an all-new$ Messages app, updates to Maps, Search, 3D Touch, and widgets. And the iPhone 7 and 7 Plus have new, more advanced cameras, and you can do more with Siri and third-party apps than ever before.What  $\tilde{A}\phi \hat{a} \neg \hat{a}_{,,\phi} \hat{c}$  the best way to learn all of these features? iPhone: The Missing Manual is a funny, gorgeously illustrated guide to the tips, shortcuts, and workarounds that will turn you, too, into an iPhone master. This easy-to-use book will help you accomplish everything from web browsing to watching videos so you can get the most out of your iPhone.Written by Missing Manual series creator and former New York Times columnist David Pogue, this updated guide shows you everything you need to know about the new features and user interface of iOS 10 for the iPhone.

### **Book Information**

Series: Missing Manual Paperback: 672 pages Publisher: O'Reilly Media; 10 edition (February 6, 2017) Language: English ISBN-10: 1491979240 ISBN-13: 978-1491979242 Product Dimensions: 5.9 x 1 x 9 inches Shipping Weight: 2.2 pounds (View shipping rates and policies) Average Customer Review: 4.4 out of 5 stars 69 customer reviews Best Sellers Rank: #16,955 in Books (See Top 100 in Books) #1 inà Â Books > Computers & Technology > Digital Audio, Video & Photography > Digital Audio Production #2 inà Â Books > Computers & Technology > Mobile Phones, Tablets & E-Readers > iPhone #7 inà Â Books >

#### **Customer Reviews**

View larger About This Book You don $\tilde{A}f\hat{A}\phi\tilde{A}$   $\hat{a} \neg \tilde{A}$   $\hat{a}_{,,\phi}ct$  get a printed manual when you buy an iPhone. Online, you can find an electronic PDF manual that covers the basics well, but it $\tilde{A}f\hat{A}\phi\tilde{A}$   $\hat{a} \neg \tilde{A}$   $\hat{a}_{,,\phi}cs$  largely free of details, hacks, workarounds, tutorials, humor, and any acknowledgment of the iPhone $\tilde{A}f\hat{A}\phi\tilde{A}$   $\hat{a} \neg \tilde{A}$   $\hat{a}_{,,\phi}cs$  flaws. You can $\tilde{A}f\hat{A}\phi\tilde{A}$   $\hat{a} \neg \tilde{A}$   $\hat{a}_{,,\phi}ct$  easily mark your place, underline, or read it in the bathroom. The purpose of this book, then, is to serve as the manual that should have accompanied the iPhone. (If you have an iPhone 4s or an earlier model, you really need one of this book $\tilde{A}f\hat{A}\phi\tilde{A}$   $\hat{a} \neg \tilde{A}$   $\hat{a}_{,,\phi}cs$  earlier editions. If you have an iPhone 5 or later

model, this book assumes that  $vou\tilde{A}f\hat{A}c\tilde{A}$   $\hat{a} \neg \tilde{A}$   $\hat{a}_{,,c}ve$  installed iOS 10.2; see Appendix A.) Writing a book about the iPhone is a study in exasperation, because the darned thing is a moving target. Apple updates the iPhone  $\tilde{A}f\hat{A}\phi\hat{A}$   $\hat{a}$   $\neg \tilde{A}$   $\hat{a}_{\mu}\phi$ s software fairly often, piping in new features, bug fixes, speed-ups, and so on. Therefore, you should think of this book the way you think of the first iPhone: as an excellent start. To keep in touch with updates we make to it as developments unfold, drop in to the provided Errata/Changes webpage as well. What's New : iPhone 7 and 7 Plus No headphone jack Water resistance Better battery Better, stabilized camera Two lenses Better screen Stereo speakers Faster processor More storage Immobile Home button

iPhone: The Missing Manual is divided into five parts, each containing several chapters: Part 1, The iPhone as Phone, covers everything related to phone calls: dialing, answering, voice control, voicemail, conference calling, text messaging, iMessages, MMS, and the Contacts (address book) program. Part 2, Pix, Flix & Apps, is dedicated to the iPhone  $\tilde{A}f\hat{A}c\hat{A}$   $\hat{a} \neg \tilde{A}$   $\hat{a}_{,,c}$  built-in software. with a special emphasis on its multimedia abilities: playing music, podcasts, movies, and TV shows; taking and displaying photos; capturing photos and videos; using the Maps app; reading ebooks: and so on. Part 3, The iPhone Online, is a detailed exploration of the iPhone  $\tilde{A}f\hat{A}\phi\tilde{A}$   $\hat{a} \neg \tilde{A}$   $\hat{a}_{\mu}\phi s$ third talent: its ability to get you onto the Internet, either over a WiÃf¢Ã ⠬à â ^Fi hotspot connection or via the cellular network. Part 4, Connections, describes the world beyond the iPhone itself - like the copy of iTunes on your Mac or PC that can fill up the iPhone with music, videos, and photos; and syncing the calendar, address book, and mail settings. Part 5, Appendixes, contains two reference chapters. Appendix A walks you through the setup process; Appendix B is a master compendium of troubleshooting, maintenance, and battery information. WhatÃf¢Ã ⠬à â,,¢s New in iOS 10 Mutlipage Control Center Siri is more open Emergency Bypass Recent searches Remember my parked car More 3D Touch features Delete the bloatware Donate your organs Multilingual typing Voicemail transcription Expanded lookup

David Pogue is the founder of Yahoo Tech, having been groomed for the position by 13 years as the personal-technology columnist for the New York Times. Heââ ¬â,,¢s also a monthly columnist for Scientific American and host of science shows on PBSââ ¬â,,¢s â⠬œNOVA.â⠬• Heââ ¬â,,¢s been a correspondent for â⠬œCBS Sunday Morningâ⠬• since 2002.With over 3 million books in print, David is one of the worldââ ¬â,,¢s bestselling how-to authors. He wrote or co-wrote seven books in the â⠬œfor Dummiesâ⠬• series (including Macs, Magic, Opera, and Classical Music); in 1999, he launched his own series of complete, funny computer books called the Missing Manual series, which now includes 120 titles.David graduated summa cum laude from Yale in 1985, with distinction in Music, and he spent ten years conducting and arranging Broadway musicals in New York. Heââ  $\neg$ â,,¢s won two Emmy awards, two Webby awards, a Loeb award for journalism, and an honorary doctorate in music.

Would Be A Winner! This book knows all the answers. Even to questions you haven't thought about. He knows all the answers to all he questions that are brought up. But it is so hard to find out where the answer is, what section is it in, how do I get there, and then how do I set it right again. Try to read it through, page after page. After he brings up a point, try to fix it, and then try to go back to where you started from. Good Luck!

This is the essential owners' manual for the iPhone. It not only tells you how to do things (as you would expect); but, it tells you how to get the most out of your iPhone. Considering the Return on Investment, buying this manual is a no-brainer.

#### always the master

This is my go-to book for my new Iphone. I have always had an android but wanted to facetime with the grandkids, so I got my Iphone. The book is well written and clear with instructions.

David Pogue -- like the Dummies people -- has correctly figured out that seniors need slowed-down help with iPhone navigation.

This book has been so helpful in getting started with my new iPhone SE. I learned things that friends who had iPhones for years didn't know. The book has way more information than I will ever use and can be overwhelming at times, but I am so glad I made this purchase.

Excellent tutorial, highly recommended.

Everything you need to know is here. Use your phone as a real tool!

#### Download to continue reading...

iPhone: The Missing Manual: The book that should have been in the box iPhone 7: Tips and Tricks

for your new Apple device. Use it to the fullest (user guide, user manual, hidden features, Steve Jobs) (iPhone 7, iPhone 6, Smartphone, Apple, iOs 10, Samsung) GarageBand: The Missing Manual: The Book That Should Have Been in the Box macOS Sierra: The Missing Manual: The book that should have been in the box Help Me! Guide to iPhone 6: Step-by-Step User Guide for the iPhone 6 and iPhone 6 Plus Simplified iPhone Manual: Understanding and maximizing the full functionality of iPhone - 100% made simple consumer manual guide for seniors and dummies. The Art of iPhone Photography: Creating Great Photos and Art on Your iPhone Microsoft Office 365 Home and Business | iPhone Microsoft Office 365, Excel, Word, PowerPoint, OneNote, Outlook, Access, Project, Visio.: Desktop And iPhone Using Full Course KODI on iOS iPhone and iPad (Without Jailbreaking): Step By Step Instructions to Install Kodi on iOS iPhone & iPad + How To Install latest Kodi Krypton 17.3 on Firestick (iOS guide). How to Repair iPhone Screen & Unlock iPhones: Learning how to repair cracked iPhone screen, unlock iPhones, upgrade iPhones iOS version & backup iPhones made easy (Pictures inclusive) iPhone: The Missing Manual Missing 411-Western United States & Canada: Unexplained Disappearances of North Americans that have never been solved The Road to Key West, Marathon to Key West: The guide every local should have for their guest and every visitor should have by their side (2017 Edition) Could Have, Would Have, Should Have: Inside the World of the Art Collector Photoshop CC: The Missing Manual: Covers 2014 release (Missing Manuals) Ancient Gardening: Box Set : Discover The Most Beneficial Ancient Herbal Plants That Have Been Used For Ages To Harvest 30 Things Every Woman Should Have and Should Know by the Time She's 30 The Complete Missing Collection: Found; Sent; Sabotaged; Torn; Caught; Risked; Revealed; Redeemed (The Missing) HORROR in the WOODS: Disappearing & Missing people. Unexplained Encounters: True Stories.: Unexplained Disappearances & Missing people. Strange & Unexplained Mysteries. TERROR IN THE WOODS: Disappearing & Missing people. True Stories.: Unexplained Disappearances & Missing people.

Contact Us DMCA Privacy FAQ & Help